## **FIO\_Copy** %FIO\_Copy function

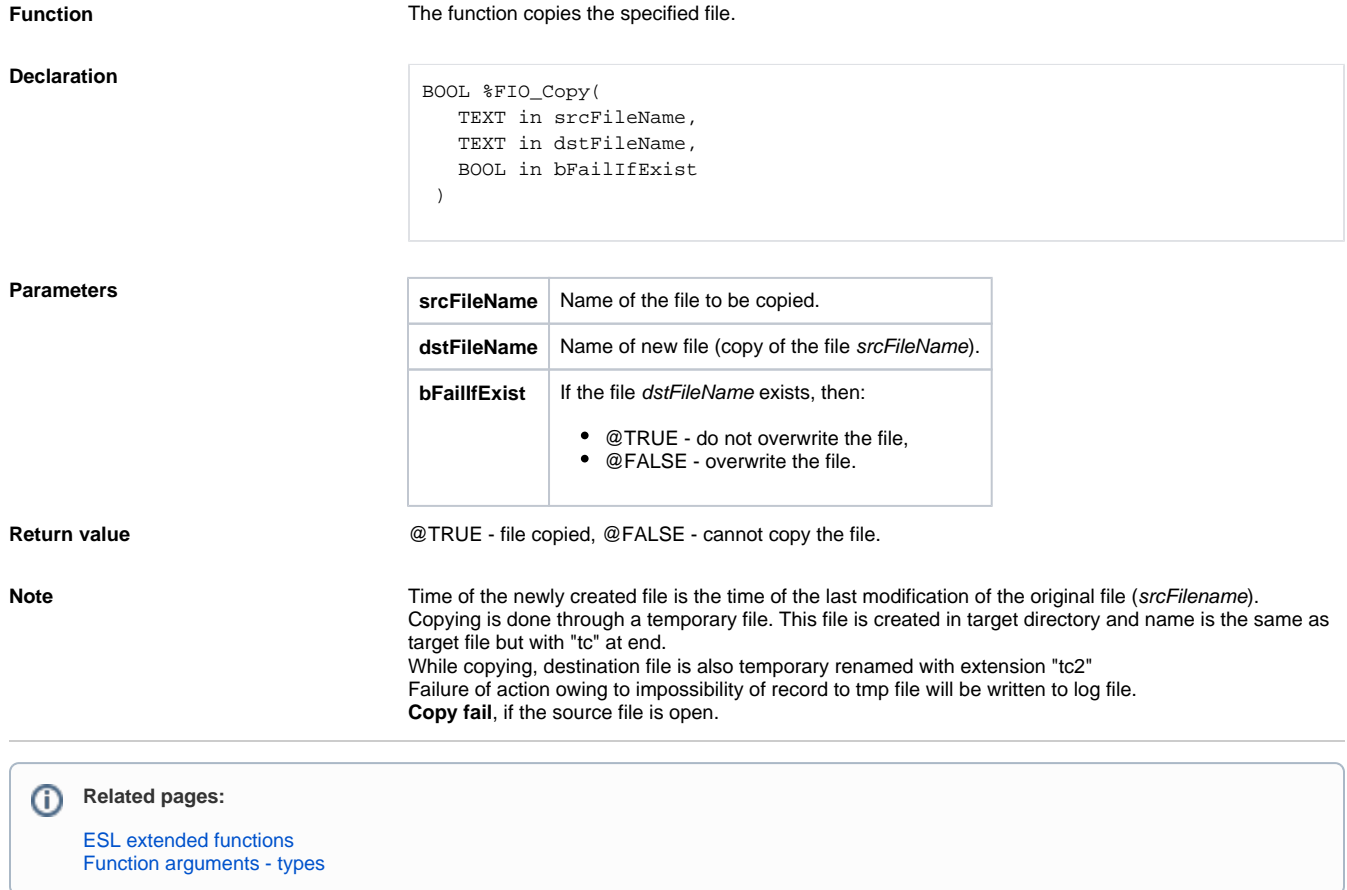